Microsoft

- 13 ISBN 9787113095567
- 10 ISBN 7113095569

出版时间:2009-1

 $(2009-01)$ 

页数:768

版权说明:本站所提供下载的PDF图书仅提供预览和简介以及在线试读,请支持正版图书。

www.tushu111.com

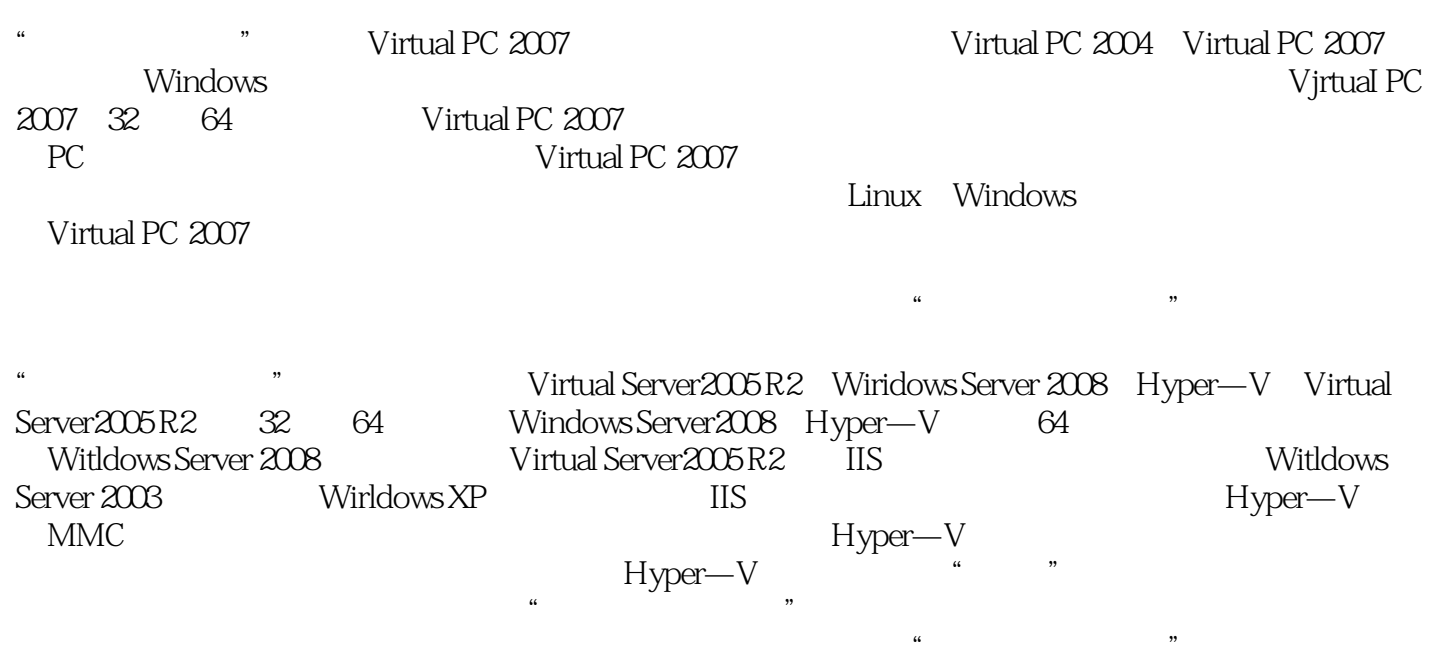

Virtualization Microsoft この形にである。

Microsoft<br>
Virtual Server 2005 R2<br>
Virtual Server 2006 R2<br>
Windows Server 2008 Hyper—V ) Server 2005 R2<br>Vindows Server 2008 Hyper—V<br>Microsoft Server 2008 Microsoft SoflGrid Application

 $Microsoft$ 

 $Microsoft$ 

whicrosoft were considered as a set of the set of the set of the set of the set of the set of the set of the set of the set of the set of the set of the set of the set of the set of the set of the set of the set of the set

1 VirtualPC2007 1-1 1-1-1 1-1-2 1-1-3 1-2 1-2-1 VirtualPC1-2-2 VirtualPC 1-3 1-3-1 1-3-2  $1-3-3$   $1-3-4$   $1-4$   $1-4-1$   $1-4-2$ 数1-4-3 安装虚拟机1-4-4 安装虚拟机附加模块1-4-5 文件交换1-5 卸载VirtualPC第2章 VirtualServer2005R2 2-1 2-1-1 2-1-2 2-2  $\vee$  VirtualServer2-2-1 IIS 2-2-2 VirtualServer2-3 2-3-1 2-3-2 2-3-3 2-4 2-4-1  $242$  243  $244$   $245$  2-5  $25$ 2-5-1 2-5-2 2-6 VirtualServer 3 Hyper-V 3-1 Hyper-V 3-1-1 Hyper-V 3-1-2 Hyper-V 3-2 Service Hyper-V3-2-1 - Hypei-V 3-2-2 Hyper-V 3-3Hyper-V 3-3-1 3-3-2 3-3-3 3-4  $341$   $342$   $35$   $351$   $352$ 3-6 3-6-1 3-6-2 3-6-3 3-6-3 3-7  $37-1$   $37-2$   $4$   $41$   $42$ 4-2-1 VirtualPC2007 4-2-2 VirtualServer2005R2 4-2-3 Hyper-V 5 SID5-1 NewSID 5-2 NewSID 6 VirtualPC 2007  $61 \t 61-1 \t 61-2 \t 61-3 \t 61-4IP \t 62$ ActiveDirectory 6-3 6-3-1 6-3-2 6-4 DHCP 6-4-1 DHCP 6-4-2 DHCP 6-4-3 6-5 WINS 6-5-1 WINS 6-5-2 6-5-3 WINS 7 VirtualPC2007 WSUS 7-1 7-1-1 7-1-2 7-1-31P 7-1-4 ActiveDirectory 7-2 WSUS 7-2-1 WSUS 7-2-2 WSUS3-0 7-2-3 7-3 7-3-1 7-3-2 7-3-3 7-3-4 7-3-4 8 VirtualPC2007 ISA 8-1 8-1-1 8-1-2 8-1-3 8-1-4 ISAServer 8-2 ISA 8-2-1 (DC)8-2-2 ISAServer (ISAServer)8-2-3  $ISA$  8-3 8-3-1 8-3-2 833 834 Ping 835 FTP 84 841 842 843 844 85 86 VPN 861 VPN 862 8-6-3 8-6-4 VPN 8-6-5 vPN 8-6-6 8-7 ISA 8-7-1 ISA 8-7-2 ISA 9 Virtual Server 2005 10 Virtual Server 2005 R2 11 Virtual Server 2005 R2 SMS 12 Hyper-V \Server Core 13 Hyper-V \ 14 Hyper-V \Windows 15 Hyper-V  $\angle$ DFS 16 17

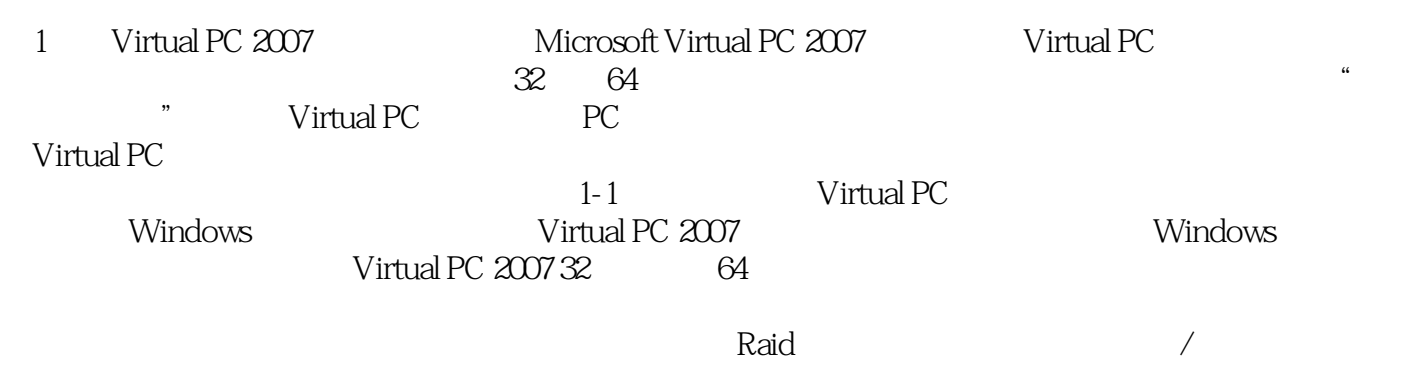

"十年以来,虚拟化技术与网络技术一直在相互影响中发展?虚拟化是一个高度依赖网络的计算结构,  $\begin{array}{cc}\n\cdot & \text{---Robert Whiteley} & \text{Forrester Research} \\
\cdot & \text{---} & \text{---} & \text{---} \\
\end{array}$  $\mathfrak{m}$ " ——Ieremy Gill(CIO Michael Baker, CIO<sup>"</sup> " ——Iall Rousonm, Lockheed Martin 说它"咸鱼翻身"也好,"东山再起"也好,虚拟化技术的蓬勃发展与芯片虚拟化技术息息相关。从  $\sqrt{a\lambda}$ ware X86 SWsoft SUN  $\overline{\text{C}}$ itrix

#### whicrosoft were considered as a constant  $\mathbb{R}^n$  . The constant  $\mathbb{R}^n$  and  $\mathbb{R}^n$  are constant  $\mathbb{R}^n$

IT IDC  $2011$  18  $220$ 

 $1$ 

本站所提供下载的PDF图书仅提供预览和简介,请支持正版图书。

:www.tushu111.com